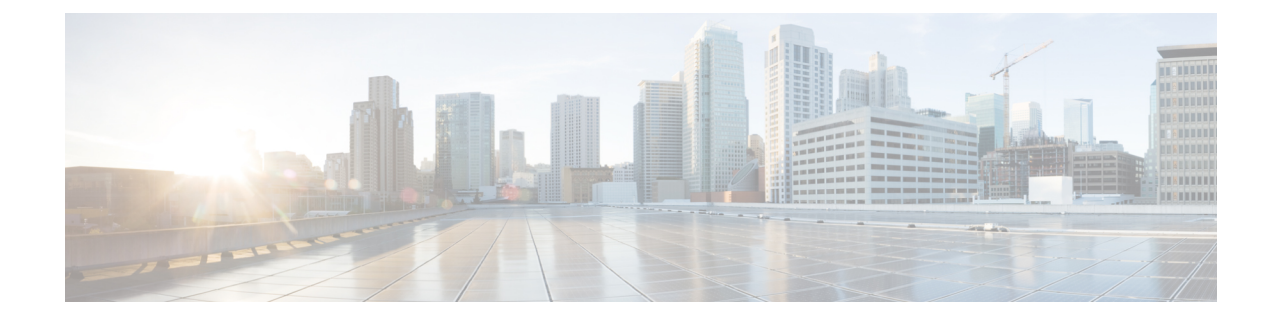

# **LTE Foreign PLMN GUTI Management Database Configuration Mode Commands**

The LTE Foreign PLMN GUTI Management Database Configuration Mode is used to is used to create restrictions on foreign PLMNs, thereby avoiding DNS request attempts to foreign PLMNs.

**Command Modes** Exec > Global Configuration > LTE Policy Configuration > Foreign PLMN GUTI Management Database

**configure > lte-policy > foreign-plmn-guti-mgmt-db**

Entering the above command sequence results in the following prompt:

[local]*host\_name*(foreign-plmn-guti-mgmt-db)#

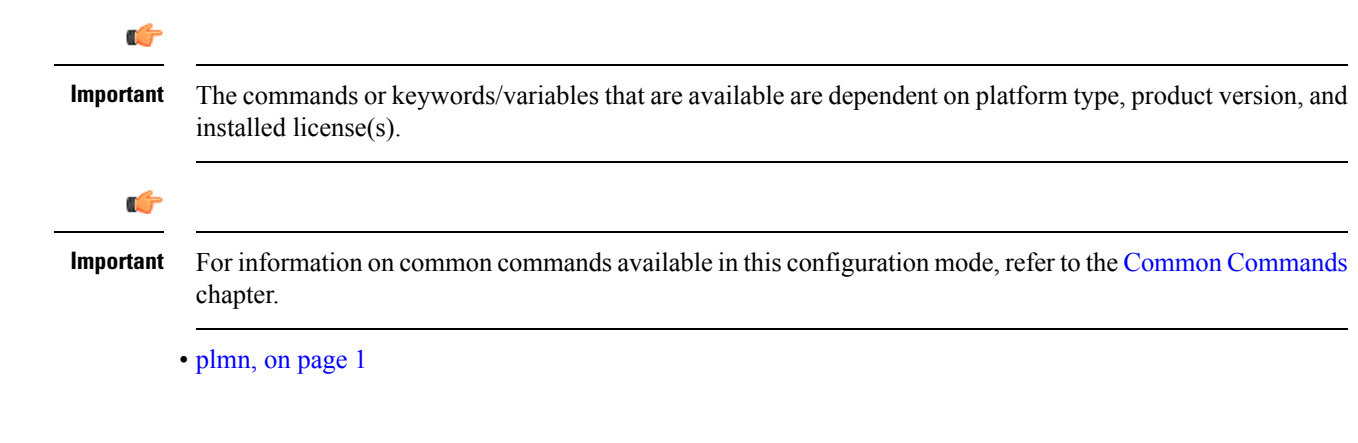

# <span id="page-0-0"></span>**plmn**

Configures a foreign Public Land Mobile Network (PLMN) entry in the Foreign PLMN GUTI management database. This optional configuration is used to control the acceptance or immediate reject of Attach Requests and TAU Requests containing a GUTI from this PLMN.

**Product** MME **Privilege** Administrator **Command Modes** Exec > Global Configuration > LTE Policy Configuration > Foreign PLMN GUTI Management Database **configure > lte-policy > foreign-plmn-guti-mgmt-db**

Entering the above command sequence results in the following prompt:

```
[local]host_name(foreign-plmn-guti-mgmt-db)#
```
Syntax Description plmn mcc { mcc\_value | any } mnc { mnc\_value | any } { allow | reject } **no plmn mcc {** *mcc\_value* **| any } mnc {** *mnc\_value* **| any }**

## **no**

Removes the specified PLMN entry from the Foreign PLMN GUTI management database.

### **mcc { mcc\_value | any }**

Specifies the mobile country code (MCC) portion of the PLMN identifier. *mcc\_value* is an integer from 100 to 999. Use the optional **any** keyword to specify a wildcard, representing any MCC.

#### **mnc { mnc\_value | any }**

Specifies the mobile network code (MNC) portion of thePLMN identifier. *mnc\_value* is a 2- or 3-digit integer from 00 to 999. Use the optional **any** keyword to specify a wildcard, representing any MNC.

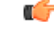

The **any** keyword can only be used for the MNC value when a specific MCC value is given. For example, the following command is **not** allowed: **Important**

**plmn mcc any mnc 456 allow**

#### **allow**

Configures the MME to allow foreign GUTIs from this PLMN.

#### **reject**

Configures the MME to reject foreign GUTIs from this PLMN.

**Usage Guidelines** Use this command to create and configure a foreign Public Land Mobile Network (PLMN) entry in the Foreign PLMN GUTI management database. This optional configuration is used to control the acceptance or immediate reject of Attach Requests and TAU Requests containing a GUTI from this PLMN.

If the configured action is Reject, the MME takes the following actions:

- Attach Request: A NAS Identity Request is sent to the UE to determine its IMSI and no DNS lookup is performed to find a peer MME or SGSN.
- TAU Request: A TAU Reject message is sent immediately with cause code 9 (UE Identity cannot be derived by the network) and no DNS lookup is performed to find a peer MME or SGSN.

If the configured action is Allow, the MME continues processing the Attach Request or TAU Request and a DNS request may be made.

A maximum of 16 foreign PLMN entries can be added to a Foreign PLMN GUTI management database.

# **Example**

The following command creates a PLMN entry in the foreign PLMN GUTI management database. The entry specifies that GUTIs from PLMNs with the MCC of *123* and any MNC be rejected.

**plmn mcc 123 mnc any reject**

**plmn**

 $\mathbf I$ 

۰